EMPRESAS/PROMOTORES

## *Plan de Pensiones de Empleo Simplificado del Sector de la Construcción*

Este plan supone un importante beneficio social para las personas que trabajan por cuenta ajena. De acuerdo con el convenio sectorial, las empresas del sector de la construcción que, de forma obligatoria, se han adherido a este plan de pensiones están obligadas a realizar aportaciones a las personas que trabajan en ellas, lo que permite generar un ahorro para la jubilación que, en el futuro, complementará la pensión de la Seguridad Social.

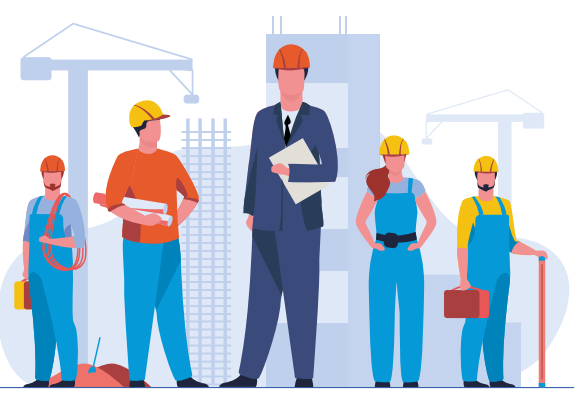

**X** VidaCaixa

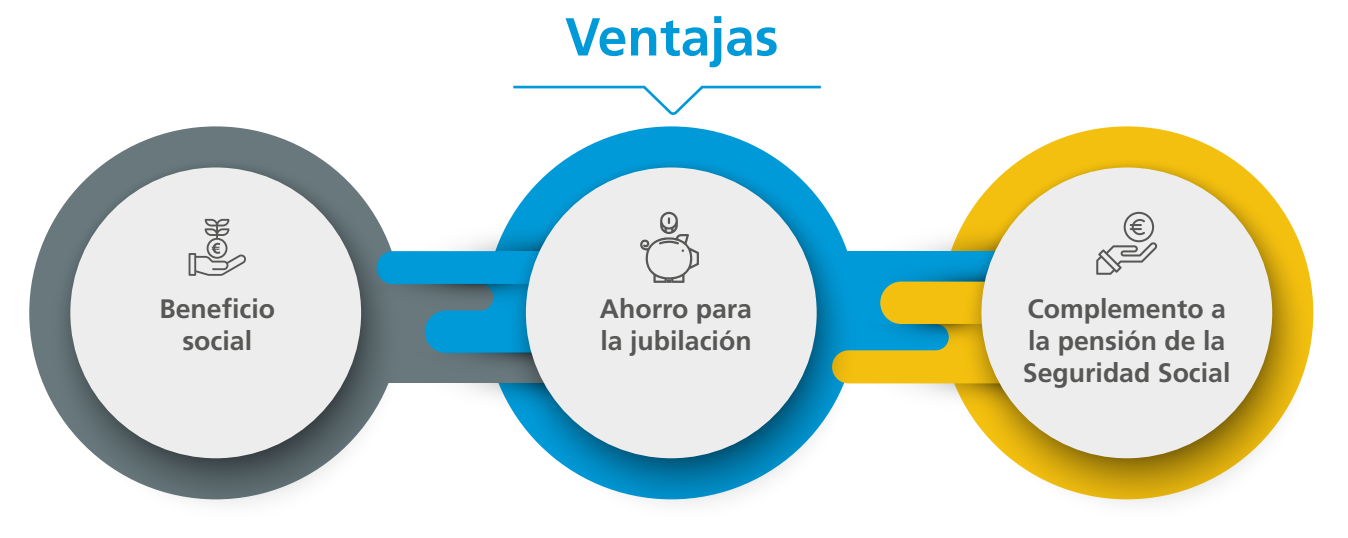

## **¿Qué son los planes de pensiones de empleo simplificados?**

Los planes de pensiones de empleo simplificados son productos de previsión que permiten cumplir las obligaciones que marca el convenio del sector y que ayudan a planificar el ahorro para la jubilación de las personas adheridas al plan.

En VidaCaixa, como entidad gestora, nos ponemos a tu disposición y trabajamos para ofrecerte el mejor servicio y velar por el buen funcionamiento de tu plan.

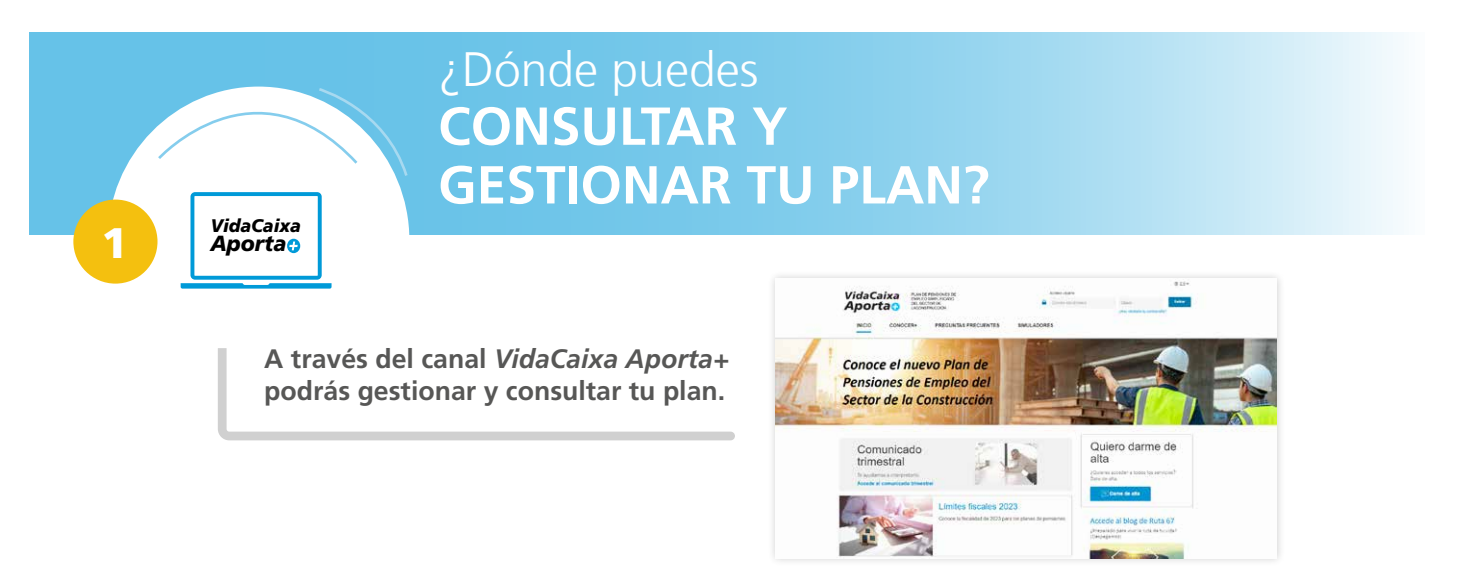

Desde el portal *VidaCaixa Aporta+* **podrás realizar las siguientes gestiones de forma autónoma**:

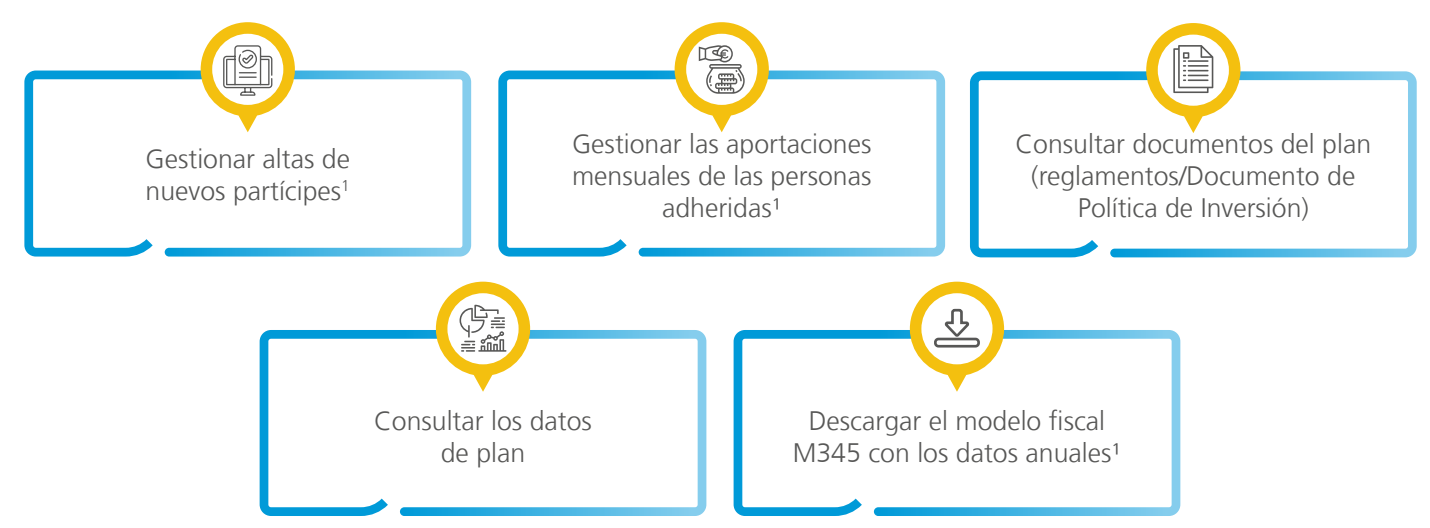

1. En los siguientes apartados puedes consultar información más detallada.

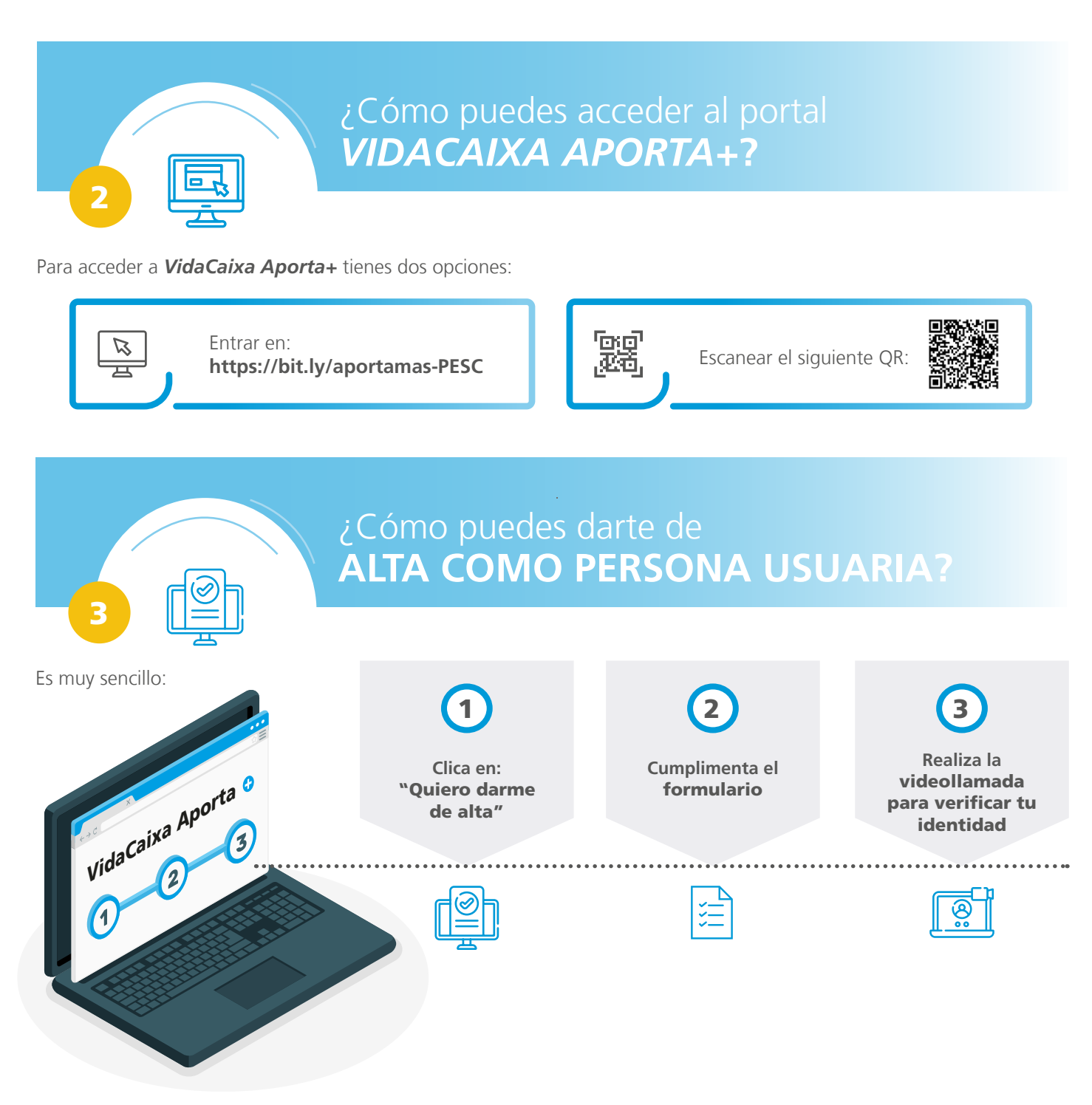

## 4 ¿Qué información del **PLAN PUEDES CONSULTAR?**

Una vez que te hayas dado de alta en *VidaCaixa Aporta+,* en tu **área privada** podrás consultar los siguientes documentos en un único espacio.

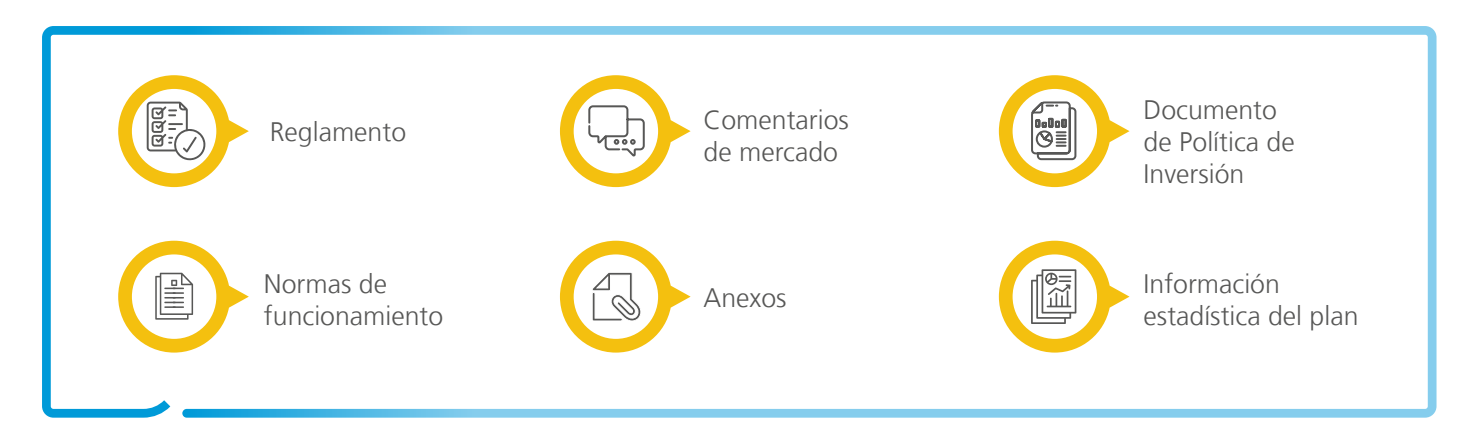

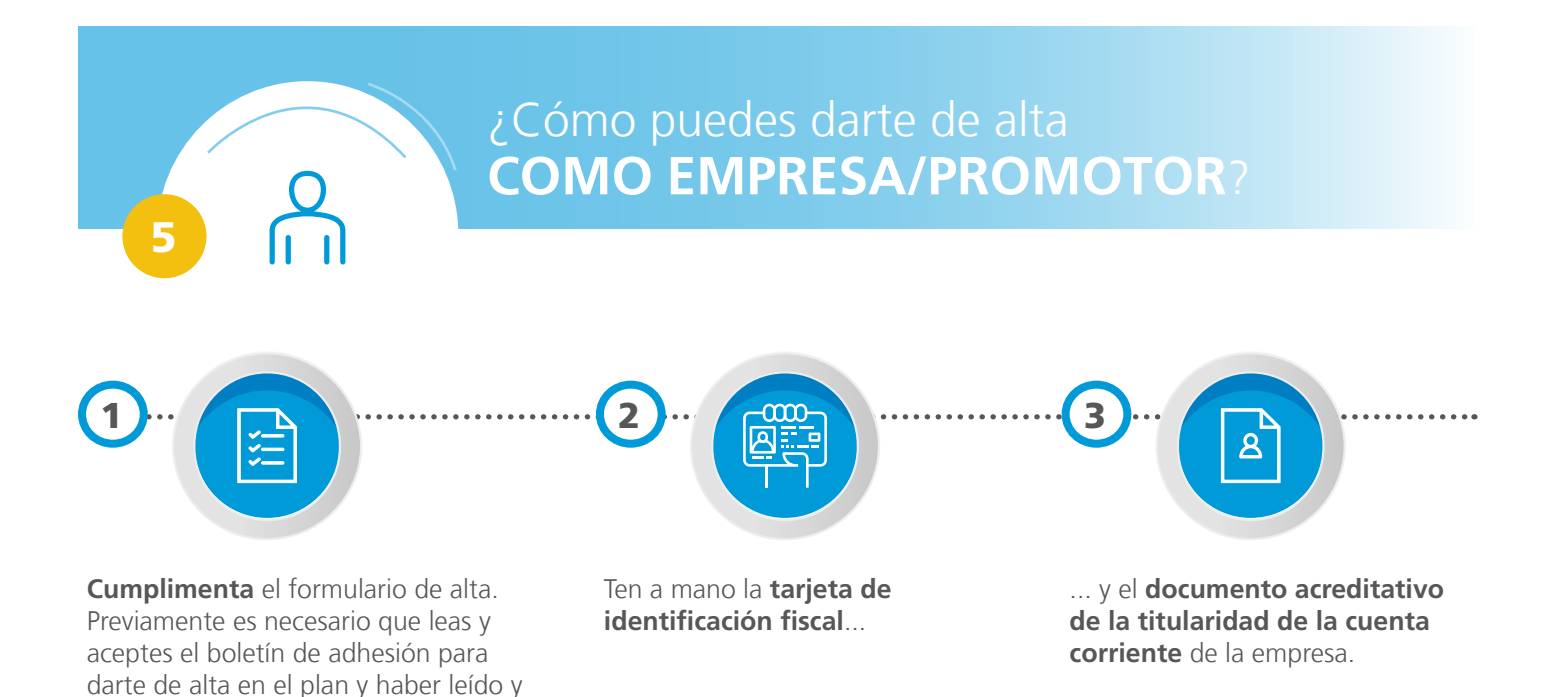

aceptado la declaración responsable.

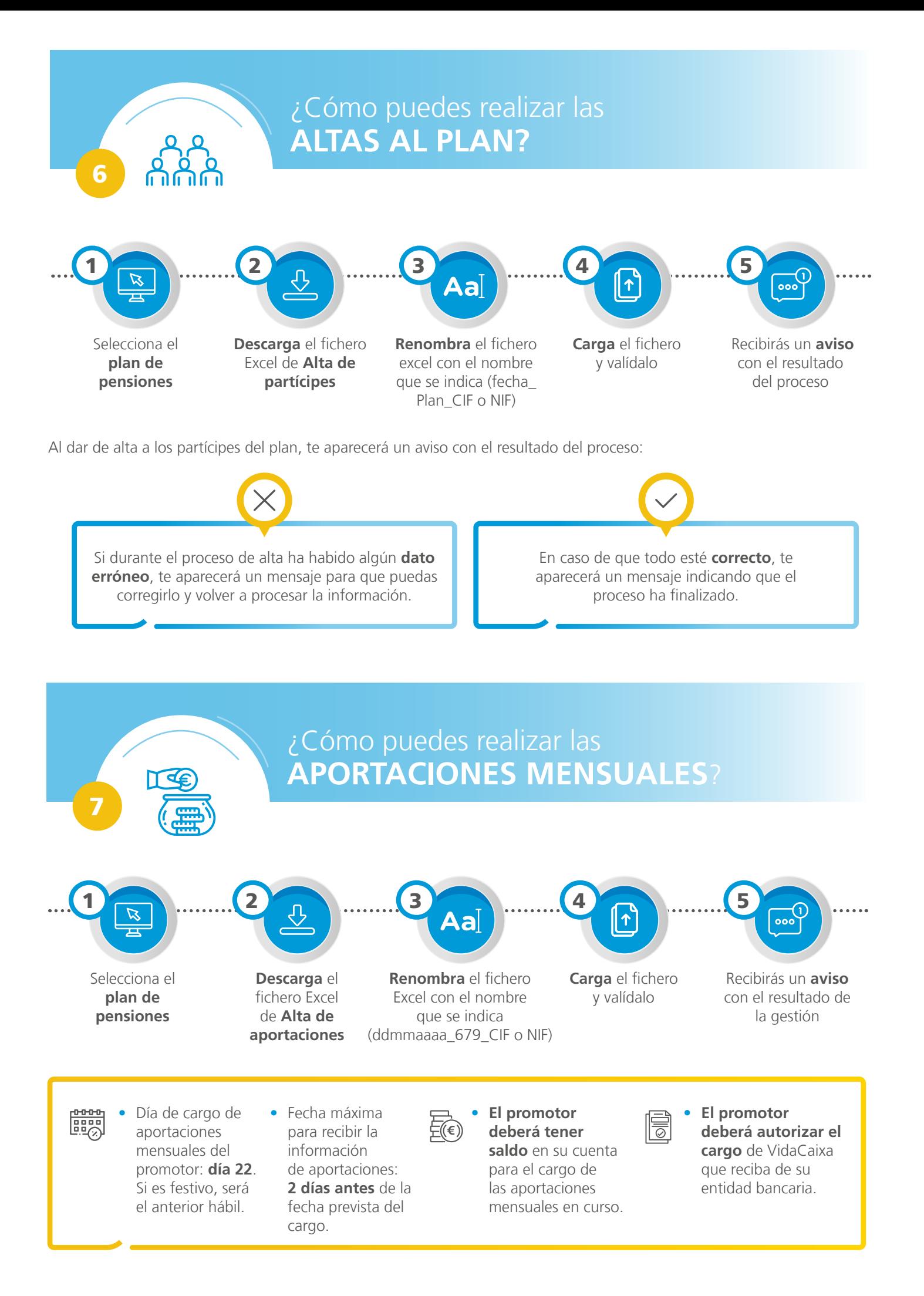

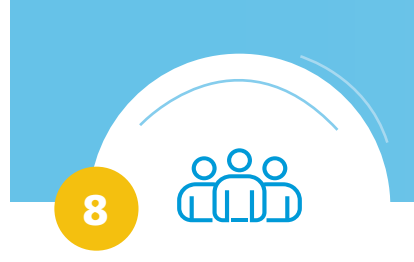

## ¿Cómo puedes descargarte **LOS FICHEROS PARA EL EL MODELO 345?**

Como promotor, la empresa está obligada a realizar una declaración informativa sobre las aportaciones obligatorias anuales que realiza a favor de las personas adheridas al plan. Para ello, tiene que presentar el Modelo 345 - Declaración informativa de las aportaciones anuales realizadas por el Promotor a Partícipes.

Tienes dos vías para acceder a los ficheros necesarios para elaborar el modelo 345.

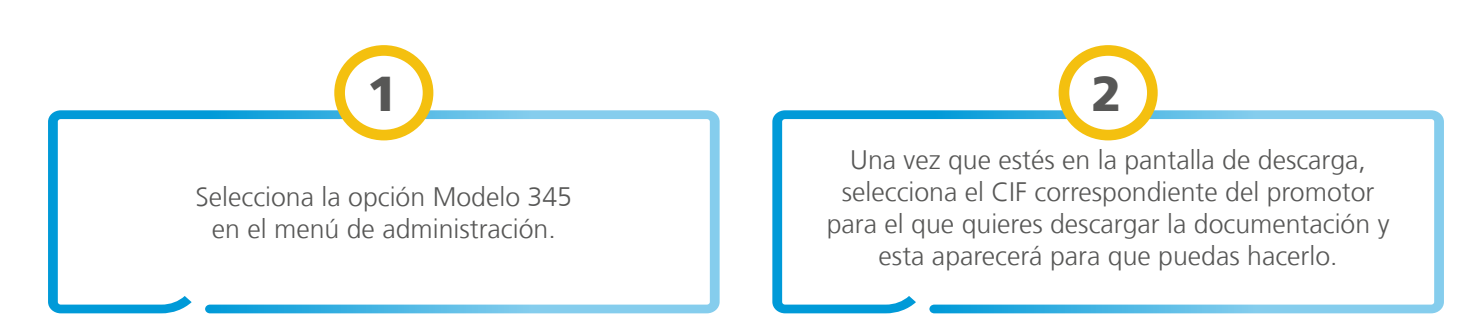

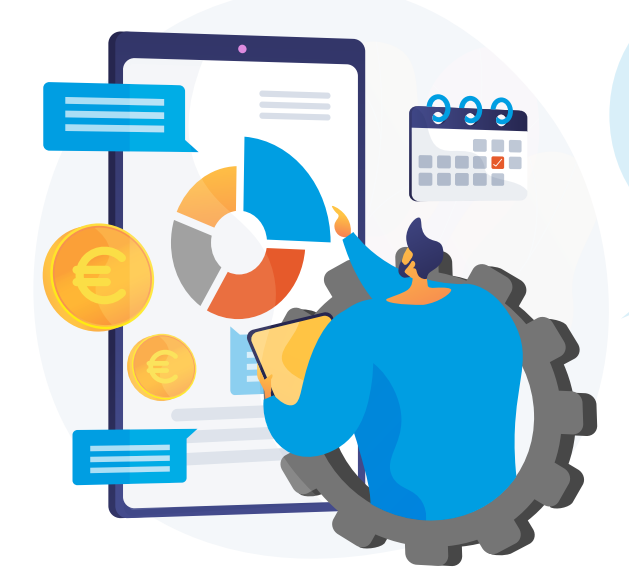

Con el Plan de Pensiones del Sector de la Construcción las personas que trabajan en la empresa conseguirán un ahorro que complementará su pensión.